#### INF 102 ANALYSIS OF PROG. LANGS *LAMBDA CALCULUS*

Instructors: Kaj Dreef Copyright © Instructors.

## **History**

- □ Formal mathematical system
- □ Simplest programming language
- □ Intended for studying functions, recursion
- □ Invented in 1936 by Alonzo Church (1903-1995) ■ Same year as Turing's paper

## Warning

- <sup>䡦</sup> May seem trivial and/or irrelevant *now*
- □ Had a tremendous influence in PLs  $\Box$  λ-calculus  $\rightarrow$  Lisp  $\rightarrow$  everything
- □ Context in the early 60s:
	- **E** Assembly languages
	- Cobol
	- **<u>Electricitured</u>** programming

## What is Calculus?

**4**

 Calculus is a branch of mathematics that deals with limits and the differentiation and integration of functions of one or more variables

## Real Definition

- **5**
- <sup>䡦</sup> A *calculus* is just a bunch of rules for manipulating symbols.
- □ People can give meaning to those symbols, but that's not part of the calculus.
- <sup>䡦</sup> Differential calculus is a bunch of rules for manipulating symbols. There is an interpretation of those symbols corresponds with physics, slopes, etc.

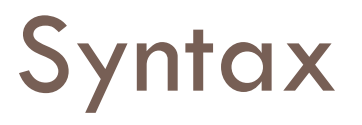

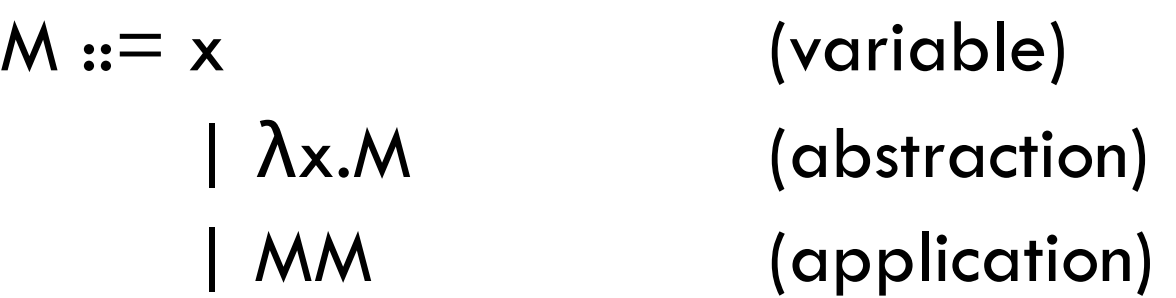

#### Nothing else!

- $\blacksquare$  No numbers
- $\blacksquare$  No arithmetic operations
- No loops
- $\Box$  No etc.
- Symbolic computation

## Syntax reminder

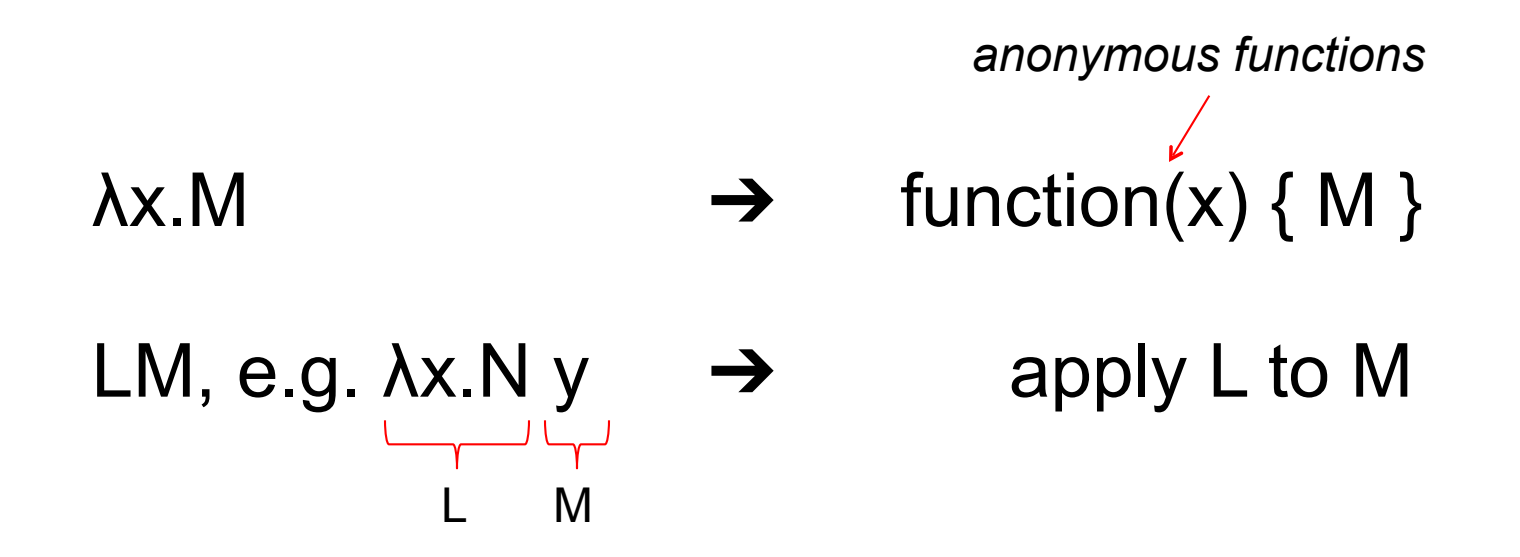

## Terminology – bound variables

λx.M

The *binding operator* λ *binds the variable x in the*  λ*-term x.M* 

- M is called the *scope of x*
- • *x* is said to be a *bound variable*

## Terminology – free variables

Free variables are all symbols that aren't bound (duh)

 $FV(x) = {x}$  $FV(MN) = FV(M) U FV(N)$  $FV(x.M) = FV(M) - x$ 

## Renaming of bound variables

## λ*x*.M = λ*y*.([*y*/*x*]M) if *y* not in FV(M)

i.e. you can replace x with y aka "renaming"

#### α-conversion

# Operational Semantics

- **□ Evaluating function application: (λx.e,) e<sub>2</sub>** 
	- $\blacksquare$  Replace every *x* in e<sub>1</sub> with e<sub>2</sub>
	- **Exaluate the resulting term**
	- $\blacksquare$  Return the result of the evaluation
- <sup>䡦</sup> Formally: "β-reduction" (aka "substitution")  $\Box$  (λ *x*.e<sub>1</sub>) e<sub>2</sub> →<sub>β</sub> e<sub>1</sub>[e<sub>2</sub>/x]
	- ! A term that can be β-reduced is a *redex (reducible expression)*
	- $\blacksquare$  We omit  $\beta$  when obvious

## Note again

 $\Box$  Computation = pure symbolic manipulation **E** Replace some symbols with other symbols

# Scoping etc.

- $\Box$  Scope of  $\Lambda$  extends as far to the right as possible ! λ*x.*λ*y.xy is* λ*x.(*λ*y.(x y))*
- □ Function application is left-associative ! *xyz means (xy)z*
- □ Possible syntactic sugar for declarations
	- $\blacksquare$  ( $\lambda$ *x*.N)M is **let**  $x = M$  in N
	- $\Box$  ( $\lambda x.(x + 1)$ )10 is **let**  $x=10$  **in**  $(x+1)$

# Multiple arguments

- <sup>䡦</sup> λ(*x,y).e* ???
	- Doesn't exist
- <sup>䡦</sup> Solution: λ*x.*λ*y.e [remember, (*λ*x.(*λ*y.e))]* 
	- A function that takes *x* and returns another function that takes *y* and returns *e*
	- ! (λ*x.*λ*y.e) a b*→*(*λ*y.e[a/x]) b*→*e[a/x][b/y]*
	- **I** "Currying" after Curry: transformation of multi-arg functions into higher-order functions
- Multiple argument functions are nothing but syntactic sugar

## Boolean Values and Conditionals

- <sup>䡦</sup> True = λ*x.*λ*y.x*
- <sup>䡦</sup> False = λ*x.*λ*y.y*
- <sup>䡦</sup> If-then-else = λ*a.*λ*b.*λ*c. a b c = a b c*
- □ For example:

 $\blacksquare$  If-then-else true b c *→(*λ*x.*λ*y.x) b c→(*λ*y.b) c→b* 

 $\blacksquare$  If-then-else false b c

*→(*λ*x.*λ*y.y) b c→(*λ*y.y) c→c*

## Boolean Values and Conditionals

<sup>䡦</sup> If True M N = (λ*a.*λ*b.*λ*c.abc*) True M N

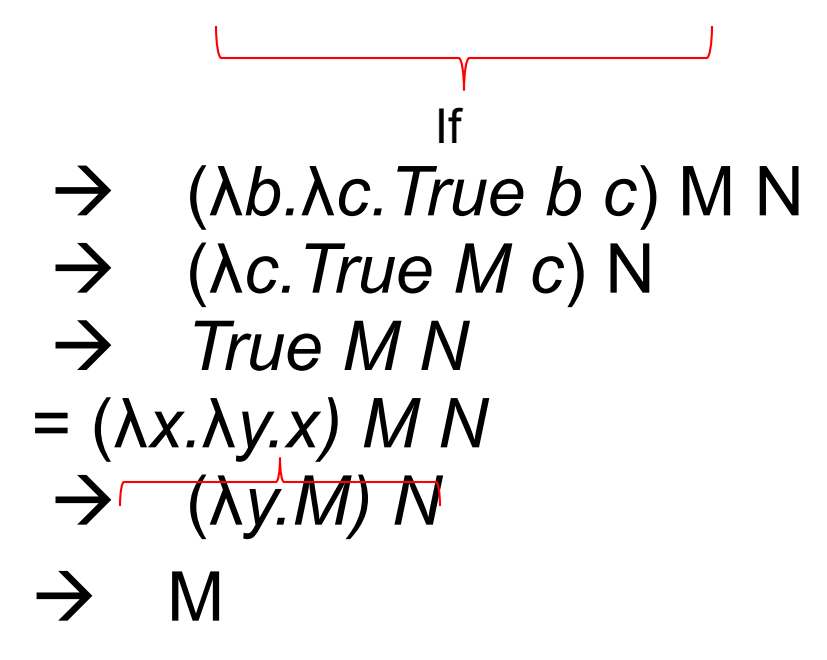

Numbers…

□ Numbers are counts of things, any things. Like function applications!

Church numerals

$$
0 = \lambda f. \lambda x. \times
$$
\n
$$
1 = \lambda f. \lambda x. (f x)
$$
\n
$$
1 = \lambda f. \lambda x. (f (f x))
$$
\n
$$
1 = 3 = \lambda f. \lambda x. (f (f (f x)))
$$
\n
$$
1 = \lambda f. \lambda x. (f N x)
$$

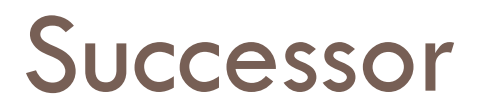

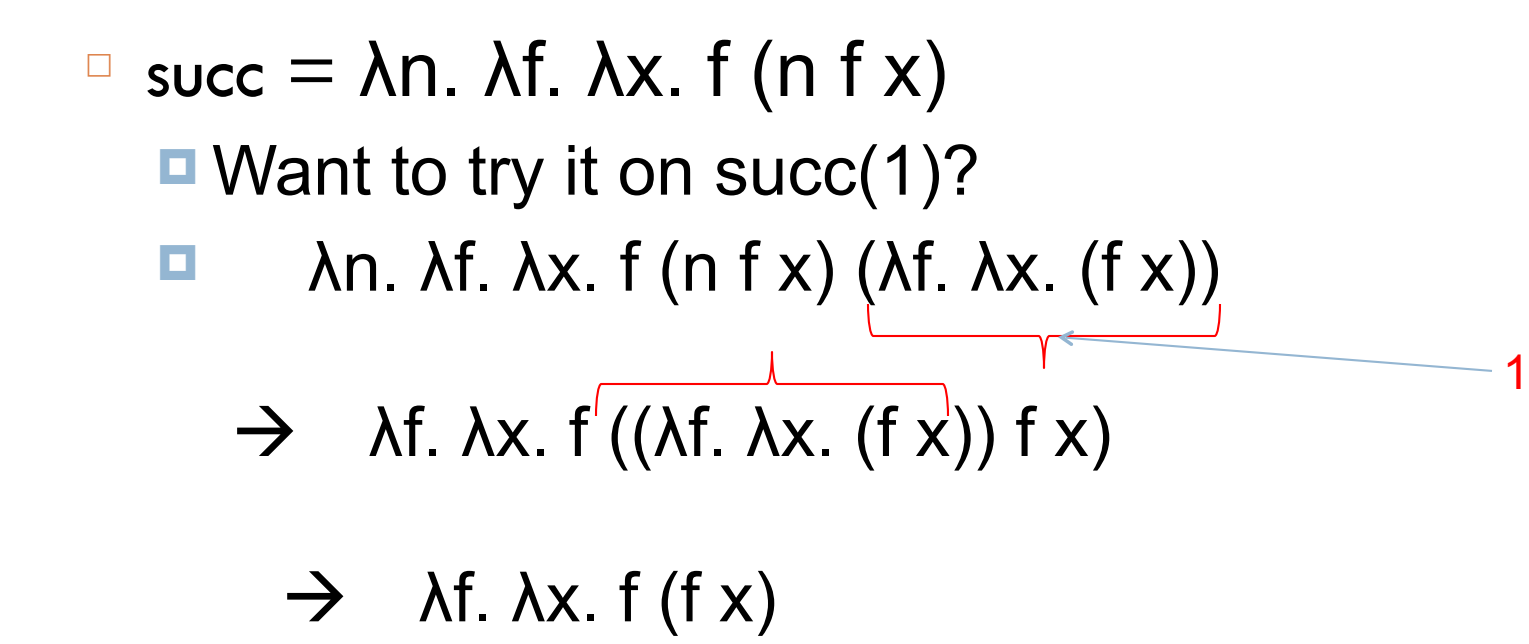

2 !

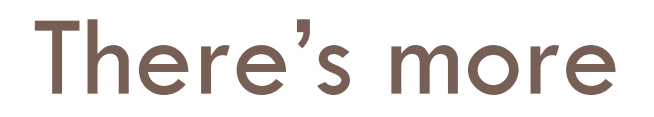

<sup>䡦</sup> Reading materials

#### Recursion ???

```
(λn. 
   (if (zero? n) 
1 
  (* n (f (sub1 n))))??? 
     Free variable
```
#### Recursion – The Y Combinator

$$
Y = \lambda t. (\lambda x. t (x x)) (\lambda x. t (x x))
$$

Y a = 
$$
\lambda t
$$
. ( $\lambda x$ . t (x x)) ( $\lambda x$ . t (x x)) a  
\n= ( $\lambda x$ . a (x x)) ( $\lambda x$ . a (x x))  
\n= a (( $\lambda x$ . a (x x)) ( $\lambda x$ . a (x x)))  
\n= a (Y a)

Y *a* = *a* applied to itself!

Y  $a = a(Y a) = a(a(Y a)) = a(a (a (Y a))) = ...$ 

## Factorial again

λn. (if (zero? n)  $1\frac{1}{2}$  $(* n (f (sub1 n)))$ λf.λn. (if (zero? n) 1  $(* n (f (sub1 n))))$ Now it's bound F

Y F

### Does it work?

F takes one function and one number as arguments

$$
(Y F) 2 = F (Y F) 2
$$
  
\n=  $\lambda f . \lambda n . (if (zero? n) 1 (* n (f (sub1 n))))$   
\n
$$
((\lambda t . (\lambda x . t (x x)) (\lambda x . t (x x))
$$
  
\n
$$
(\lambda f . \lambda n . (if (zero? n) 1 (* n (f (sub1 n))))))
$$
  
\n2  
\n=  $if (zero? 2) 1 (* 2 (Y F (sub1 2)))$   
\n= (\* 2 (Y F 1))  
\n= . . .  
\n= (\* 2 1)  
\n= 2

## Points to take home

- □ Model of computation completely different from Turing Machine
	- **P** pure functions, no commands
- <sup>䡦</sup> Church-Turing thesis: the two models are equivalent **E** What you can compute with one can be computed with the other
- □ Inspiration behind Lisp (late 1950s)
- □ Foundation of all "functional programming" languages